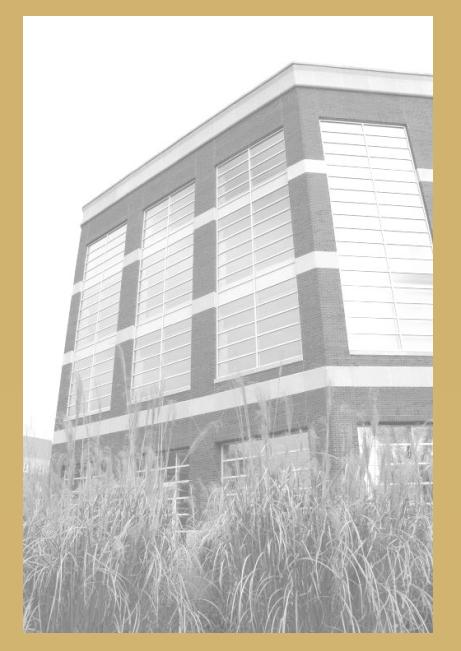

## Online Journals and Databases

[http://openurl.library.uiuc.edu/sfxlcl3/az](http://openurl.library.uiuc.edu/sfxlcl3az)

terms

your re-

current

case

## **About Online Journals and Databases**

The Find Online Journals and Databases tool provides convenient access to all digital journals, newspapers, and databases belonging to UIUC. They are searchable by title, subject, ISSN, or vendor. Note that this finder does not search the contents of these periodicals, but rather simply provides a link directly to the databases themselves. For a more comprehensive list of databases provided by UIUC, try the "Databases by Subject" page (http://www.library.illinois.edu/catalog/vufind/dbsubject.html)

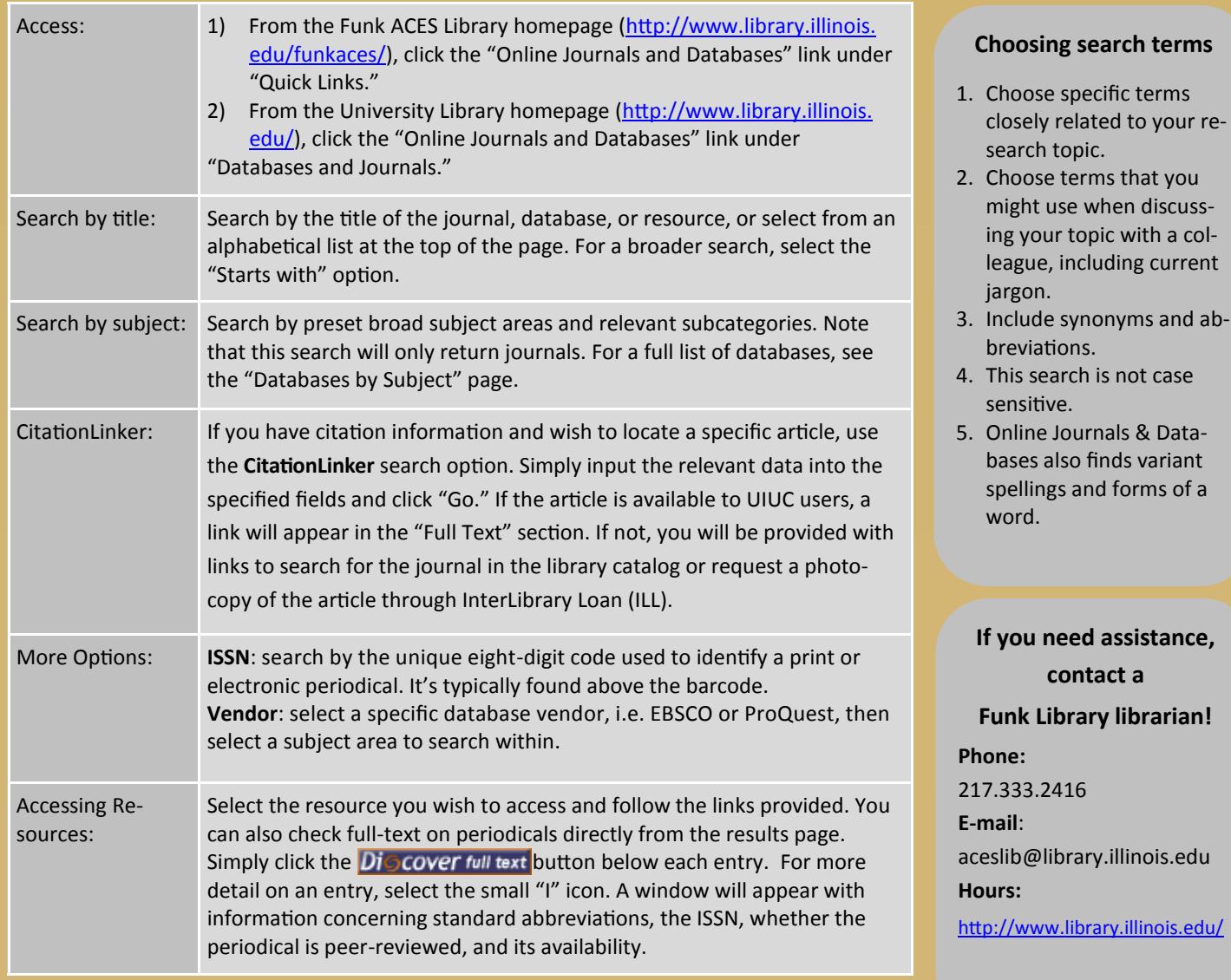